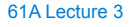

Friday, September 5

## **Announcements**

- There's plenty of room in live lecture if you want to come (but videos are still better) • *Please* don't make noise outside of the previous lecture!
- Homework 1 is due next Wednesday 9/10 at 2pm (*Changed from original time!*) !Homework is graded on effort, but the bar is high — you must make substantial progress !Monday homework parties 3pm-4pm in Wozniak Lounge and 6pm-8pm in 2050 VLSB
- Take-home quiz released next Wednesday 9/10 at 3pm, due Thursday 9/12 at 11:59pm !3 points, similar in format to homework, but graded for correctness "If you score 0/3, you will need to talk to the course staff or be dropped !Open-computer: You can use the Python interpreter, watch course videos, etc.
- !Closed-help: Please don't **talk to your classmates,** search for answers, etc. • Project 1 due Wednesday 9/17 at 11:59pm.

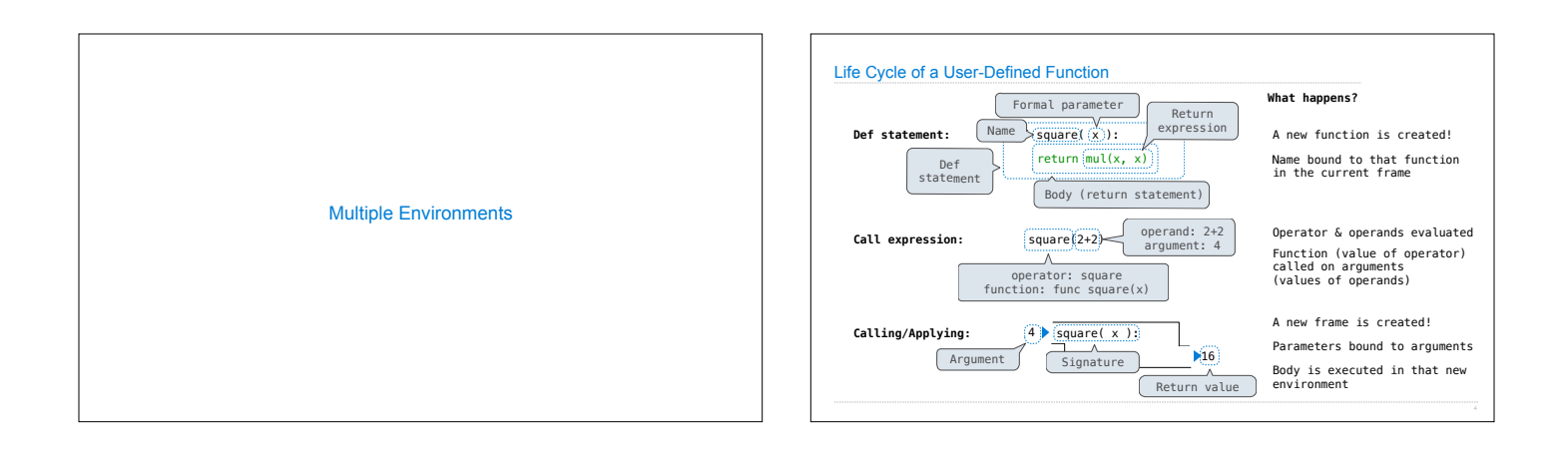

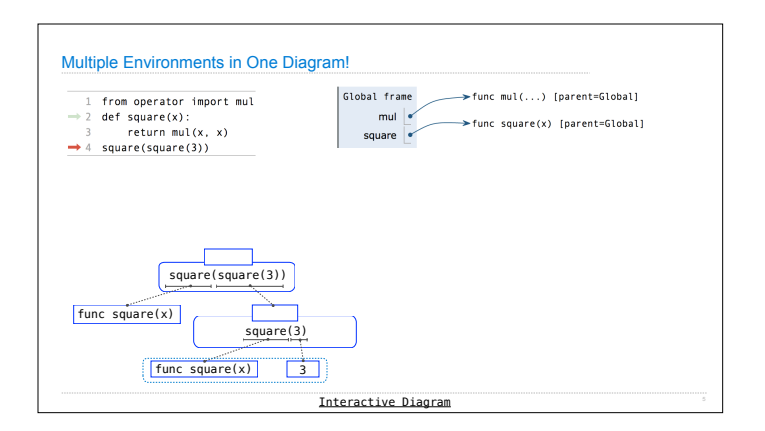

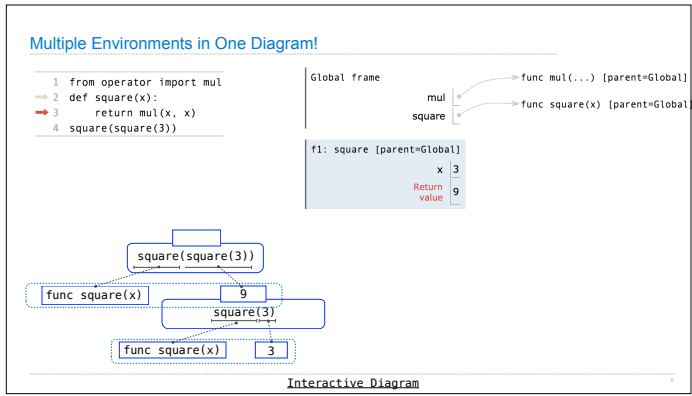

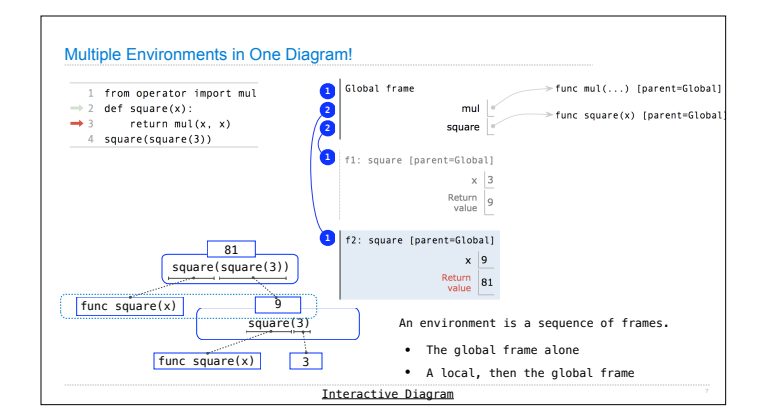

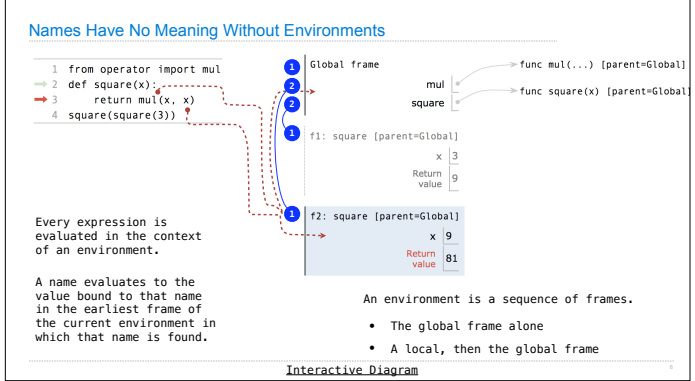

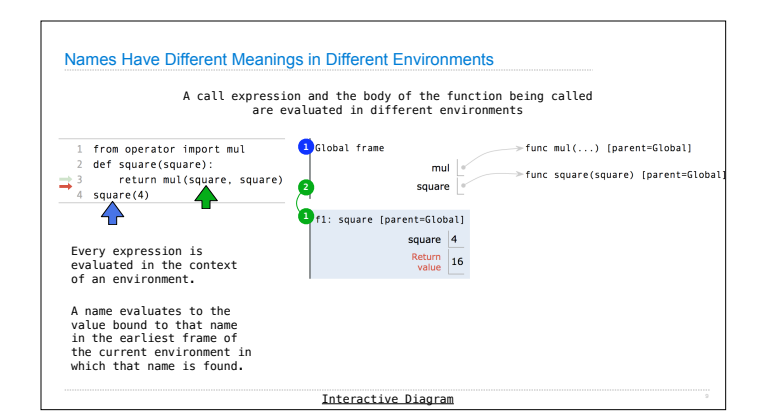

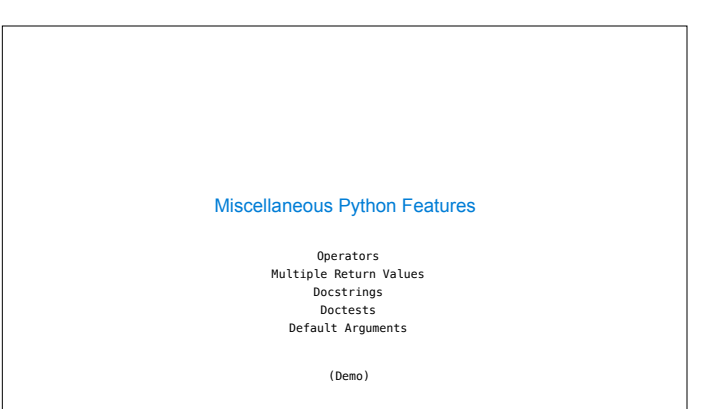

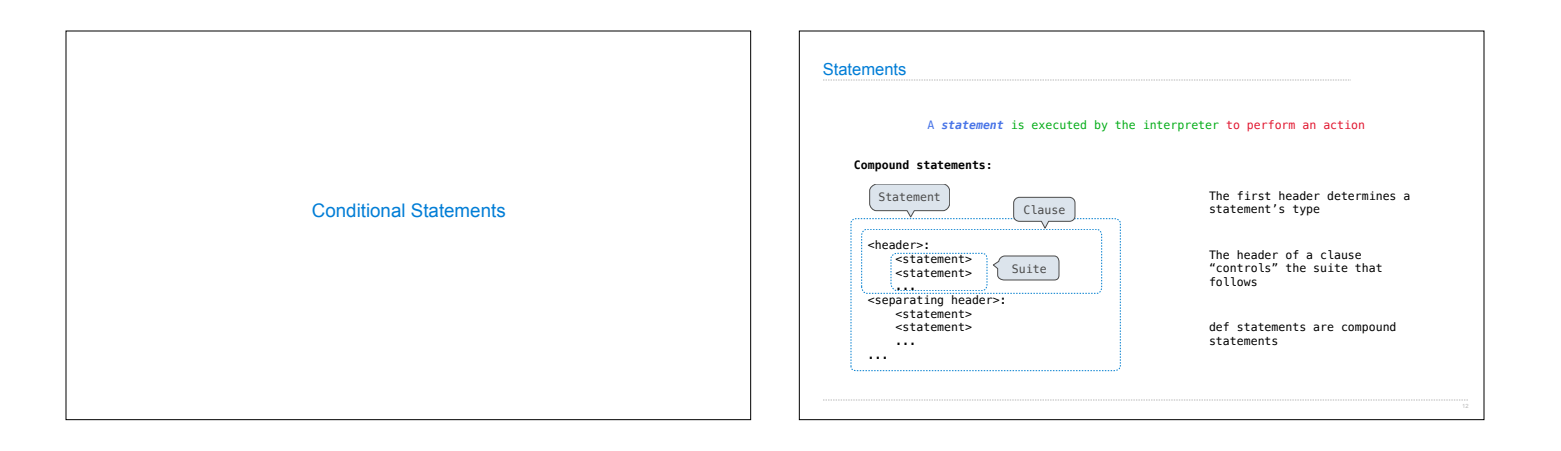

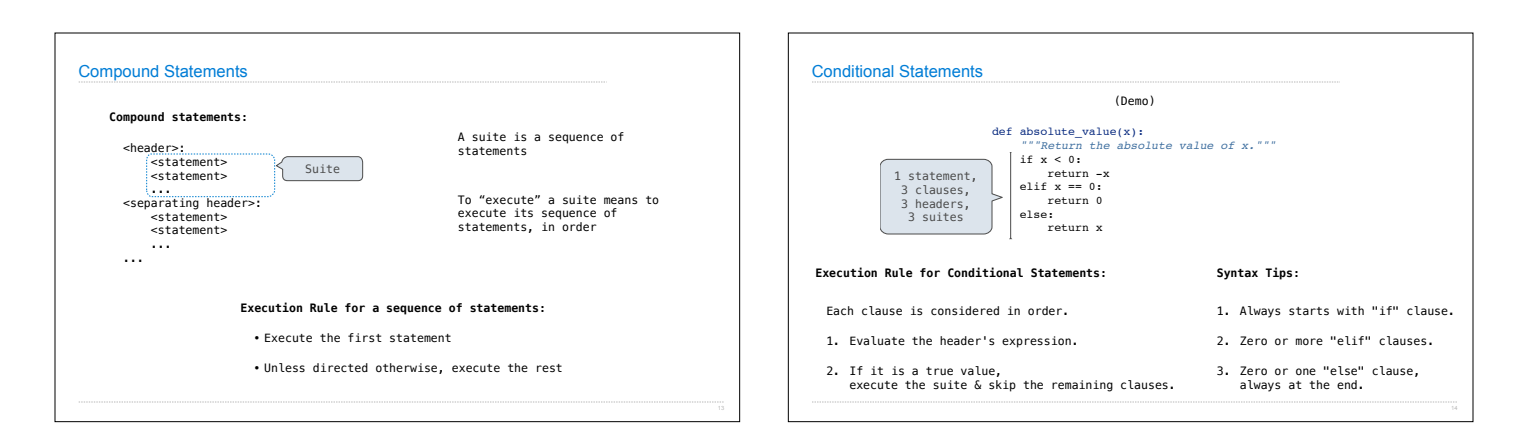

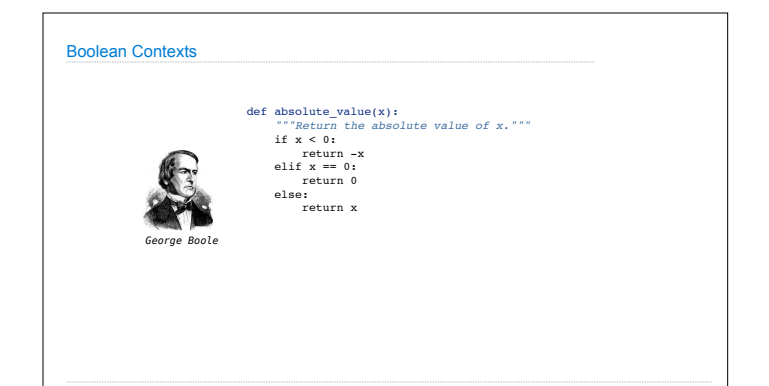

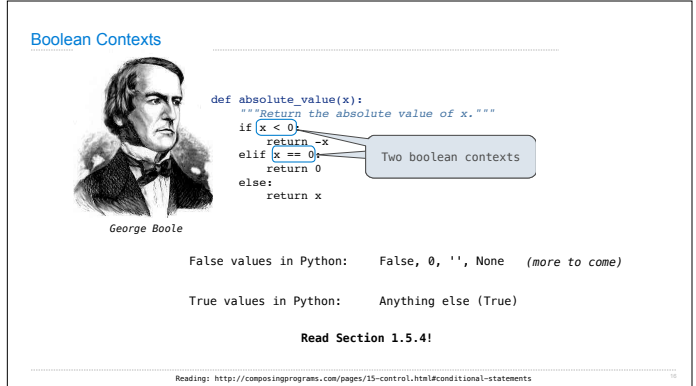

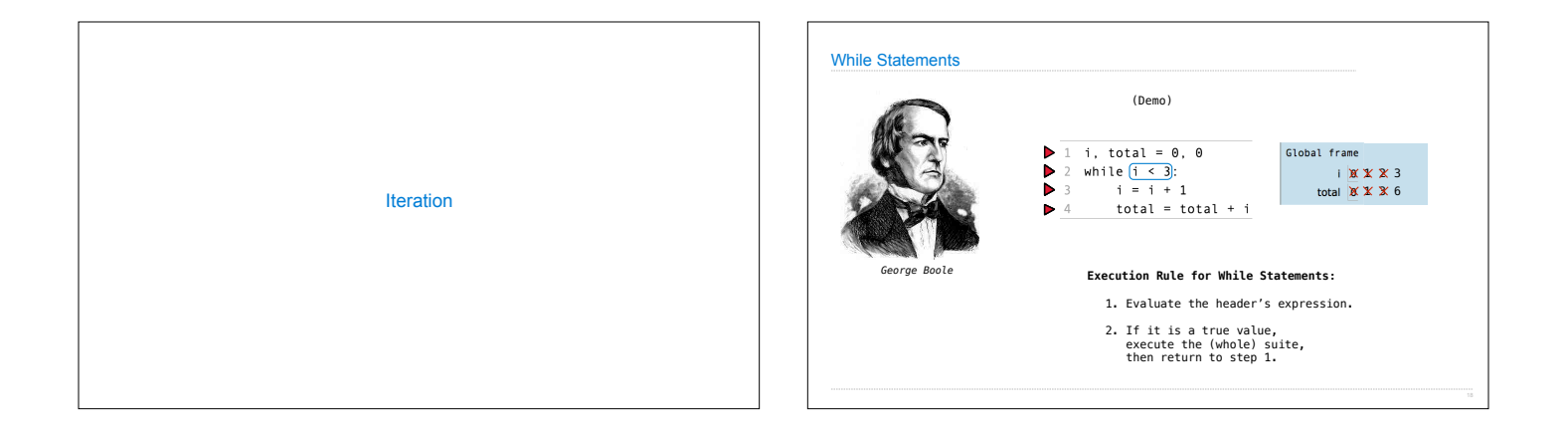